# **АННОТАЦИЯ РАБОЧЕЙ ПРОГРАММЫ ДИСЦИПЛИНЫ ПРИЕМ 2016 г. ФОРМА ОБУЧЕНИЯ заочная**

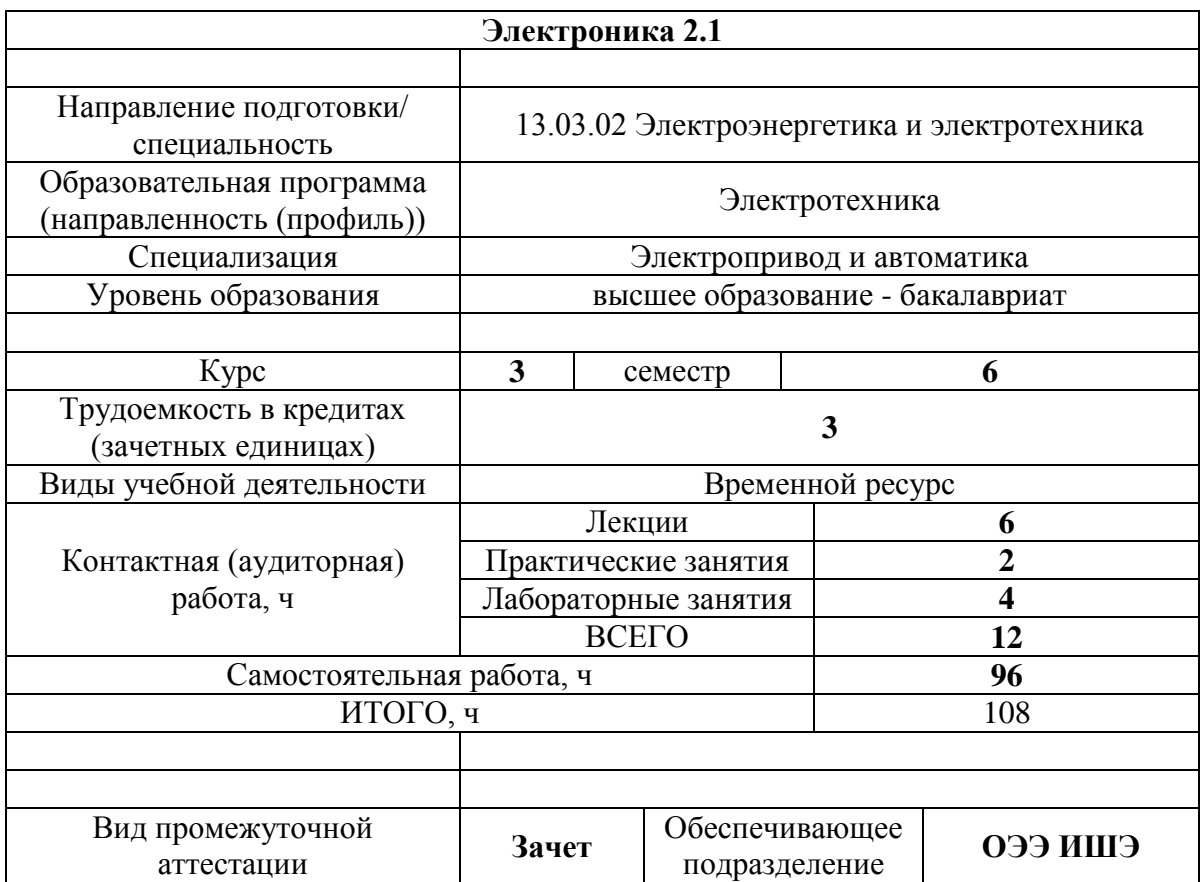

## 1. Цели освоения дисциплины

Целями освоения дисциплины является формирование у обучающихся определенного  $O<sub>O</sub>$ (п. 6. Общей характеристики ООП) состава компетенций для подготовки к профессиональной деятельности.

and the company of

 $\mathcal{L}$ 

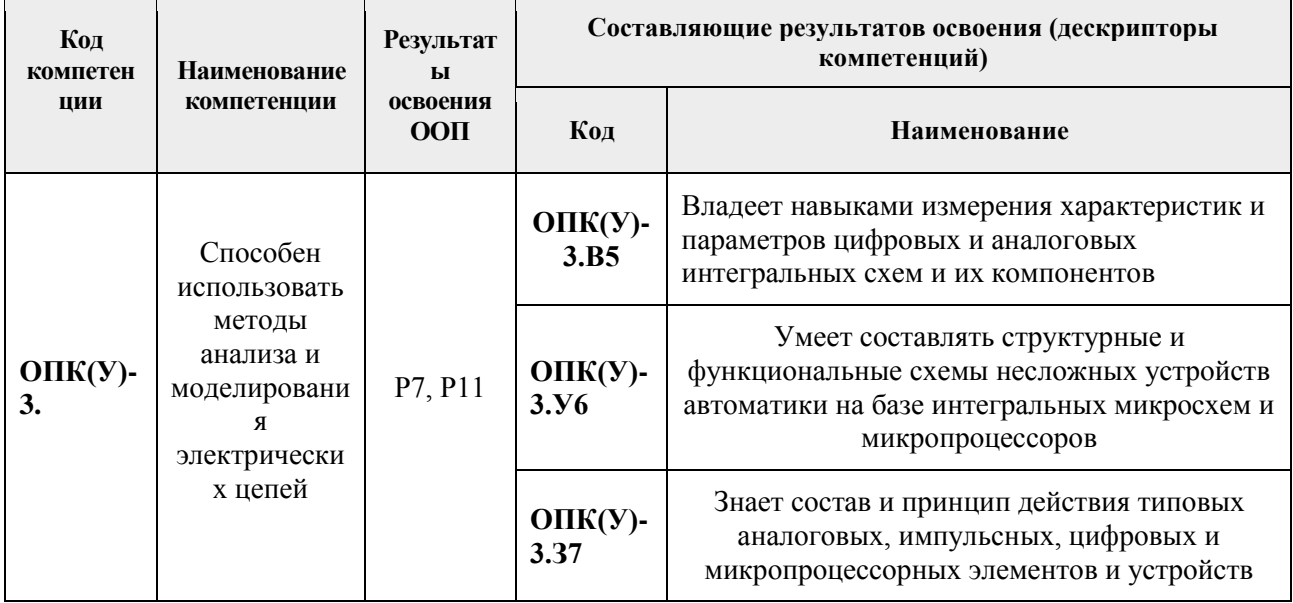

## 2. Планируемые результаты обучения по дисциплине

## После успешного освоения дисциплины будут сформированы результаты обучения:

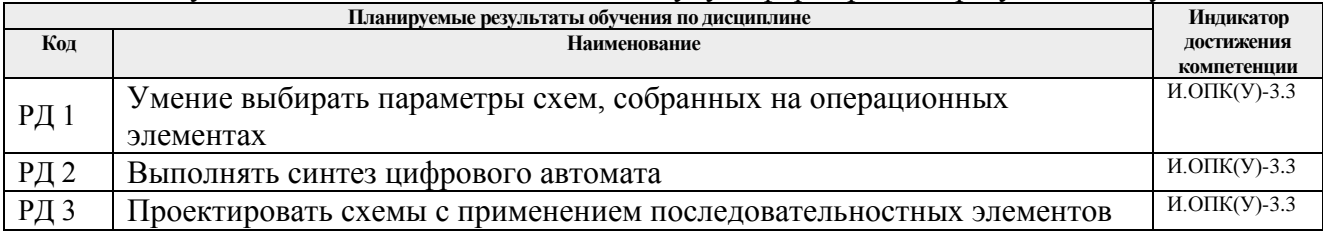

#### 3. Структура и содержание дисциплины Основные вилы учебной леятельности

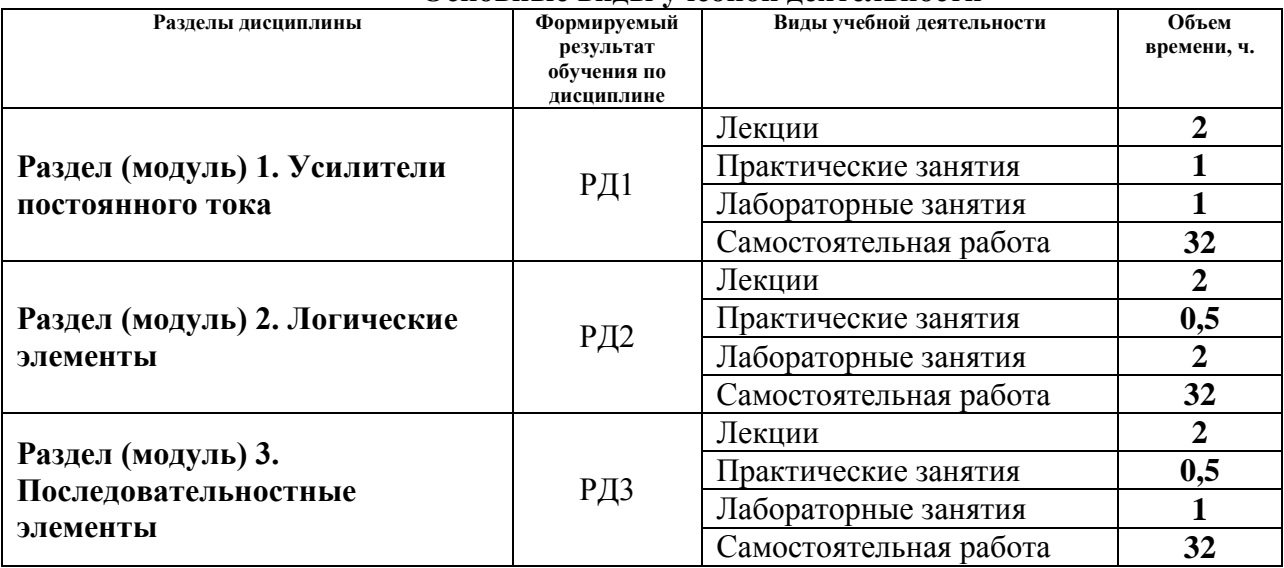

## **4. Учебно-методическое и информационное обеспечение дисциплины**

## **4.1. Учебно-методическое обеспечение**

Основная литература:

- 1. Забродин Ю. С. Промышленная электроника : учебник для вузов / Ю. С. Забродин. 2-е изд., стер.. — Москва: Альянс, 2014. — 496 с.: ил.
- 2. [Чернышев И. А](http://catalog.lib.tpu.ru/files/names/document/RU/TPU/pers/27082). Электронная и микропроцессорная техника. Сборник задач и примеры их решения : учебно-методическое пособие [Электронный ресурс] / И. А. Чернышев, А. Ю. Чернышев; Национальный исследовательский Томский политехнический университет (ТПУ). — 1 компьютерный файл (pdf; 2.1 MB). — Томск: Изд-во ТПУ, 2013. — Заглавие с титульного экрана. — Схема доступа: <http://www.lib.tpu.ru/fulltext2/m/2013/m183.pdf>(дата обращения: 30.03.2016). — Режим доступа: для авториз. пользователей.
- 3. [Чернышев И. А..](http://catalog.lib.tpu.ru/files/names/document/RU/TPU/pers/27082) Электронная и микропроцессорная техника. Электронные устройства на интегральных микросхемах : лабораторный практикум : учебнометодическое пособие [Электронный ресурс] / И. А. Чернышев, А. Ю. Чернышев; Национальный исследовательский Томский политехнический университет (ТПУ). — 2-е изд.. — 1 компьютерный файл (pdf; 5.9 MB). — Томск: Изд-во ТПУ, 2015. — Заглавие с титульного экрана. — Схема доступа: <http://www.lib.tpu.ru/fulltext2/m/2015/m307.pdf>(дата обращения: 30.03.2016). — Режим доступа: для авториз. пользователей.

Дополнительная литература:

- 4. Гусев В. Г. Электроника и микропроцессорная техника : учебник для вузов / В. Г. Гусев, Ю. М. Гусев. — 6-е изд., стер.. — Москва: КноРус, 2013. — 798 с.: ил.
- 5. Лаврентьев Б. Ф. Схемотехника электронных средств : учебное пособие для вузов / Б. Ф. Лаврентьев. — Москва: Академия, 2010. — 336 с.: ил.

## **4.2. Информационное и программное обеспечение**

- 1. Электронный курс «Электроника 2.1»<https://stud.lms.tpu.ru/course/view.php?id=1547>
- 2. Электронный курс «Электроника 2.1» https://eor.lms.tpu.ru/course/view.php?id=904

3. Профессиональные базы данных и информационно-справочные системы доступны по ссылке: https://www.lib.tpu.ru/html/irs-and-pdb

Лицензионное программное обеспечение (в соответствии с **Перечнем лицензионного программного обеспечения ТПУ**):

- 1. Google Chrome
- 2. Microsoft Office 2013 Standard Russian Academic
- 3. Adobe Acrobat Reader DC
- 4. Document Foundation LibreOffice
- 5. NI Multisim 14 Education (установлено на vap.tpu.ru).